### **14.10 Replication features**

Nagaraju Inturi

nagaraju.inturi@hcl.com

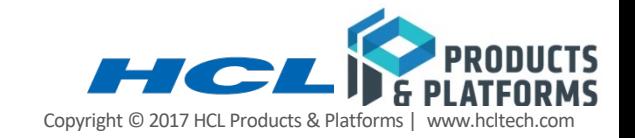

- ▶ Smart triggers
	- § Demo
- 4Asynchronous post commit triggers
	- Demo
- ▶ Secondary server performance improvements

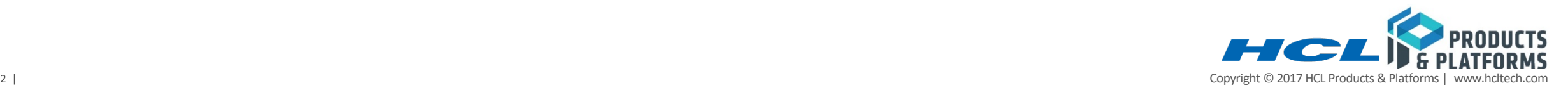

▶ Selectively trigger events based on changes in server data

 $\triangleright$  Real time 'push' notifications help clients avoid polling the server

▶ Small data flow allows simple small clients to work with many triggered events at once

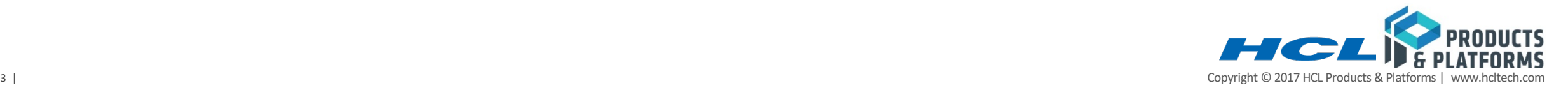

- ▶ Bank accounts
	- § I want to be alerted when an account balance drops below zero dollars
	- § I don't want to write SPL or install stored procedures
	- I want to be notified in my client application
	- I don't want to poll the database for this information or re-query each time a balance changes from the client

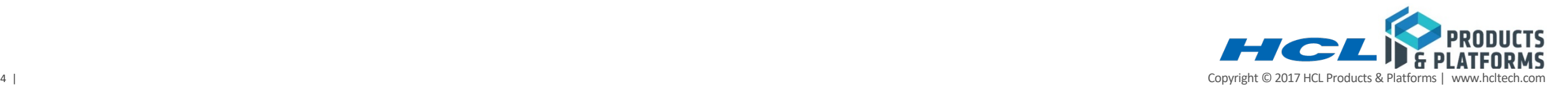

```
public class BankMonitor implements IfmxSmartTriggerCallback {
public static void main(String[] args) throws SQLException {
      IfxSmartTrigger trigger = new IfxSmartTrigger(args[0]); // pass in JDBC URL to SYSADMIN database
     trigger.timeout(5).label("bank_alert");
     trigger.addTrigger("account", "informix", "bank", 
                 "SELECT * FROM account WHERE balance < \theta", new BankMonitor());
     trigger.watch(); //blocking call
}
@Override
public void notify(String json) {
      System.out.println("Bank Account Ping!");
      if (json.contains("ifx_isTimeout")) {
                 System.out.println("-- No balance issues");
      }
      else {
                 System.out.println("-- Bank Account Alert detected!");
                 System.out.println(" " + json);
      }
}
```
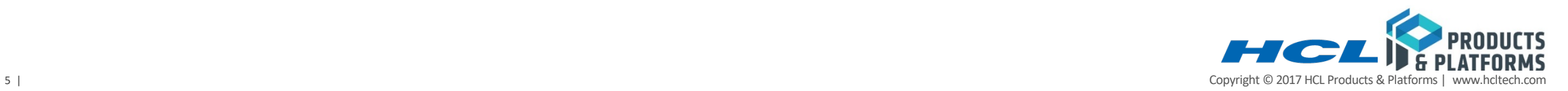

}

# **Example event data documents**

#### 4 **Sample output for Insert operation:**

{"operation":"insert","table":"creditcardtxns","owner":"informix","database":"creditdb","label":"card txn alert","txnid":2250573177224,"operation\_owner\_id":200,"operation\_session\_id":5,"commit\_time":1488243530,"op\_num":1,"rowdata": {"uid":22,"cardid":"6666-6666-6666-6666","carddata":{"Merchant":"Sams Club","Amount":200,"Date":2017-05-01T10:35:10.000Z } }}

#### 4 **Sample output for Update operation:**

{"opertion":"update",table:"creditcardtxns","owner":"informix","database":"creditdb","label":"card txn alert","txnid":2250573308360,<br>"operation owner id":200,"operation session id":5,"commit time":1488243832,"op num" 7777-7777","cardd̄ata":{"Merchant":"S̄ams Clūb","Amount":200,"Date":"25-Jan-2017 16:15"}<br>},"<mark>before\_rowdata</mark>":{"uid":21,"cardid":"6666-6666-6666-6666","carddata":{"Merchant":"Sams Club","Amount":200,"Date":2017-05-<br>01T10:

#### 4 **Sample output for Delete operation:**

{"opertion":"delete","table":"creditcardtxns","owner":"informix","database":"creditdb","label":"card txn alert","txnid":2250573287760, "operation\_owner\_id":200,"operation\_session\_id":5,"commit\_time":1488243797,"op\_num":1,"rowdata":{"uid":22,"cardid":"6666-6666-<br>6666-6666","carddata":{"Merchant":"Sams Club","Amount":200,"Date":2017-05-01T13:35:06.000Z } }}

#### 4 **Sample output for multi row document when maxrecs input attribute set to greater than 1:**

#### {[

{"operation":"<u>Insert",</u>"table":"creditcardtxns","owner":"informix","database":"creditdb","label":"card txn alert", "txnid":2250573309999, "operation\_owner\_id":200,"operation\_session\_id":5,"commit\_time":1487781325,"op\_num":1,"rowdata":{uid:"7","cardid":"6666-<br>6666-6666-6666","carddata":{"Merchant":"Sams Club","Amount":200,"Date":2017-05-01T**15:10:10.000**Z

{"operation":"insert",table:"creditcardtxns","owner":"informix","database":"creditdb","label":"card txn alert","txnid":2250573177224, "operation\_owner\_id":200,"operation\_session\_id":5,"commit\_time":1488243530,"op\_num":1,"rowdata":{"uid":22,"cardid":"6666-6666-6666-6666","carddata":{"Merchant":"Sams Club","Amount":200,"Date":2017-05-01T**16:20:10.000**Z } }}

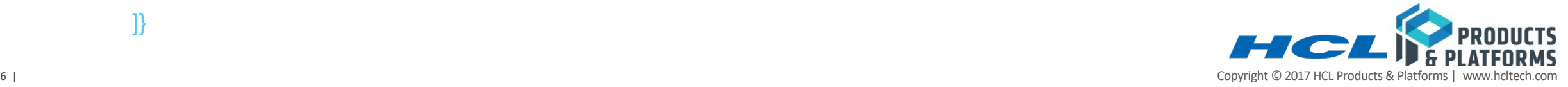

]}

#### Architecture Diagram

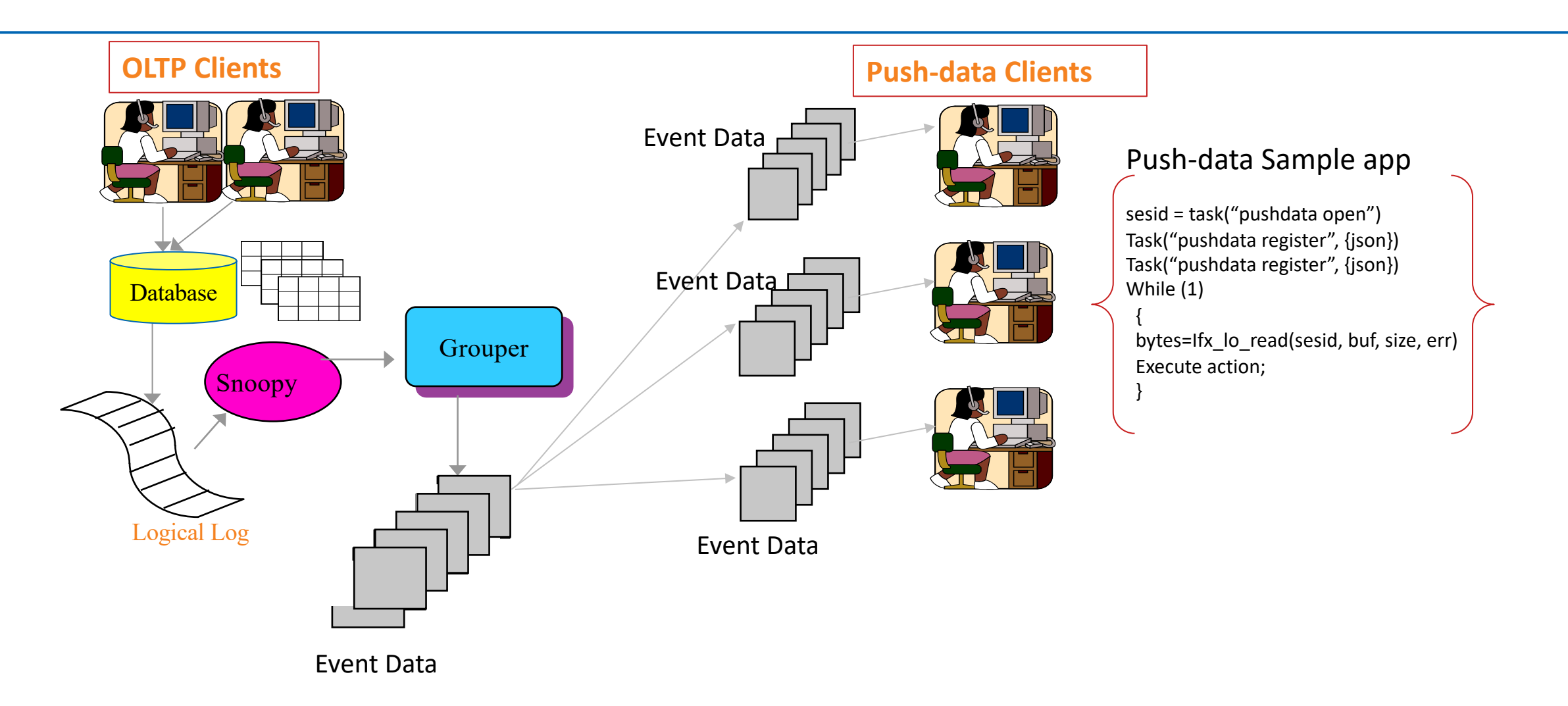

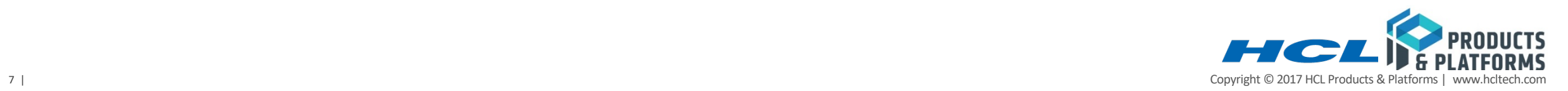

# **Demo!**

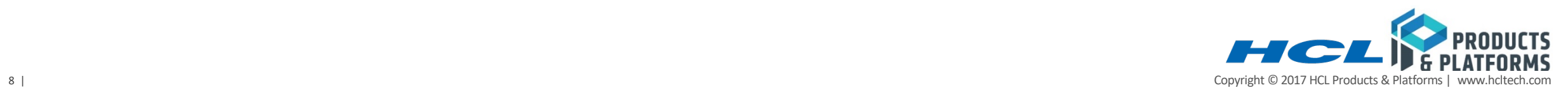

**Asynchronous post commit triggers – Replication to SPL routine – Streaming analytics** 

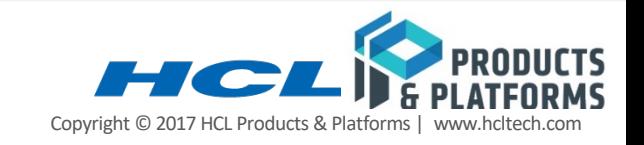

#### **Use cases**

- $\triangleright$  Realtime Streaming analytics on OLTP data
	- MIN, MAX, AVG, SUM for a group of records.
		- Example: Per store sales reports
	- Realtime leaderboard calculation for an online game
	- Build materialized views
- $\triangleright$  Data transformations
	- Add additional fields ---like store id– while replicating data to central server.
- 4Update external systems like graph database, Hadoop, Spark, Queuing services …
- ▶ "No Key" data replication support
	- Replicate data for tables that do not have primary key, unique index or ER key.

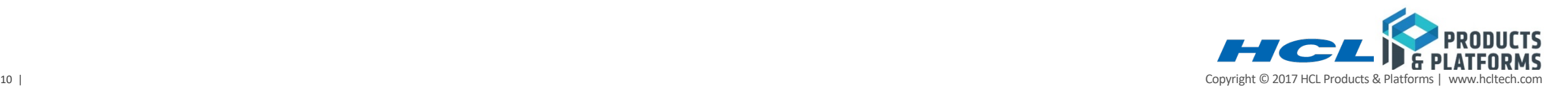

- ▶ Solution is based on Enterprise Replication
- ▶ As part of transaction replay, instead of applying data to target table, user defined stored procedure gets fired for insert, update and delete operations.
- $\triangleright$  Works with loopback replication
	- Source and target participant can be defined on the same table-- acts likes a post commit asynchronous trigger
	- Source and target tables can be on the same server instance either in the same database or in different database
- ▶ Target table can be on a different Enterprise Replication server instance.
- 4Target table is used for parsing replicated row and extracting column values– data will not be applied to target table
- ▶ User can specify where clause filter to fire SPL on specific dataset!

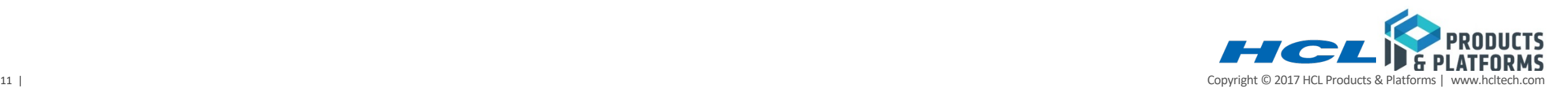

- ▶ Data is staged in ER queues for asynchronous processing
- ▶ Source server id, transaction id, transaction commit time and operation type(I/U/D) are passed in as argument values to the SPL routine along with user data.
- 4For update operation, both before and after image of the column values are passed in as arguments to SPL routine.
- 4SPL routine execution can be configured to be invoked as user informix or table owner.

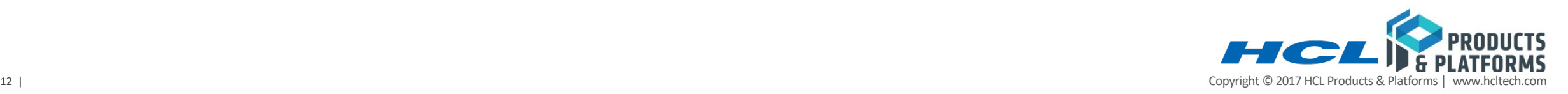

- 4--splname=<spl routine name>
	- Stored procedure routine name to apply data to. SPL routine must exist at all participants
	- Input arguments: operation type, source id, txnid, before image of the row column list, after image of the row column list
- 4--jsonsplname=<spl routine name>
	- Stored procedure routine name to apply data to. SPL routine must exist at all participants
	- Input arguments: json document
	- --jsonsplname option expects input arguments to splname routine to be a json datatype. With json document as input to SPL routine, same SPL routine can be used for registering 'replication to SPL' replicate definition on multiple tables. For certain use cases --like queueing data to message queues -- this makes developer job a lot easier.
	- --jsonsplname option is mutually exclusive to -splname option.
- 4--cascaderepl=y|n enable cascade replication
	- Required if replication to SPL needs to be executed for the data applied through Enterprise Replication

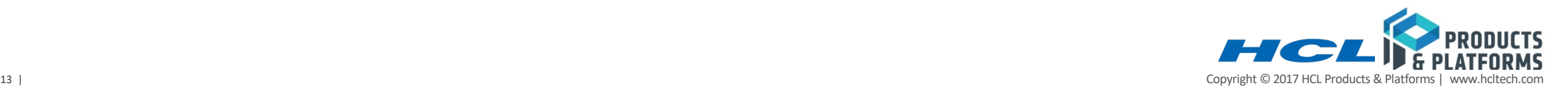

#### **--splname option stored procedure argument list**

- $\triangleright$  Optype char(1) operation type. Values include
	- $\blacksquare$  I Insert
	- § U Update
	- $\blacksquare$  D Delete
- ▶ Soucre\_id integer Source server id. Same as group id.
- $\triangleright$  Committime integer Transaction commit time.
- $\triangleright$  Txnid bigint Transaction id.
- $\triangleright$  Before value column list.
- $\triangleright$  After value column list.
	- Note: Column list for SPL routine extracted from select statement projection list

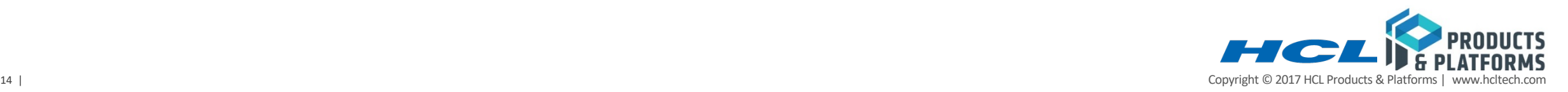

# **--jsonsplname option SPL routine json argument**

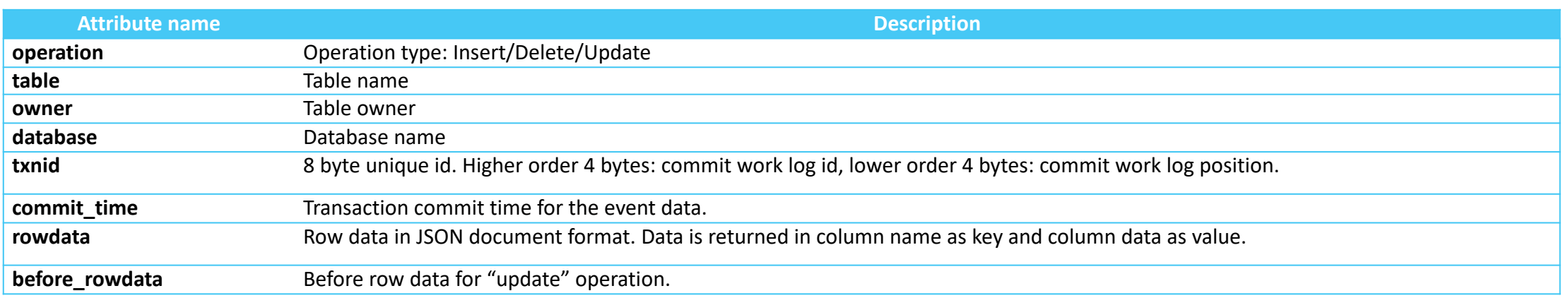

#### Example document format :

{"operation":"insert","table":"creditcardtxns","owner":"informix","database":"creditdb","txnid":2250573177224,"commit\_time":1488243530,rowdata":{"uid":22,"car did":"6666-6666-6666-6666","carddata":{"Merchant":"Sams Club","Amount":200,"Date":2017-05-01T10:35:10.000Z } }}

*{"opertion":"update",table:"creditcardtxns","owner":"informix","database":"creditdb","txnid":2250573308360,"commit\_time":1488243832,"rowdata":{uid:21,cardid: "7777-7777-7777-7777","carddata":{"Merchant":"Sams Club","Amount":200,"Date":"25-Jan-2017 16:15"} },"before\_rowdata":{"uid":21,"cardid":"6666-6666-6666- 6666","carddata":{"Merchant":"Sams Club","Amount":200,"Date":2017-05-01T10:35:10.000Z } }}*

{"opertion":"delete","table":"creditcardtxns","owner":"informix","database":"creditdb","txnid":2250573287760,"commit\_time":1488243797,rowdata":{"uid":22,"car did":"6666-6666-6666-6666","carddata":{"Merchant":"Sams Club","Amount":200,"Date":2017-05-01T13:35:06.000Z } }}

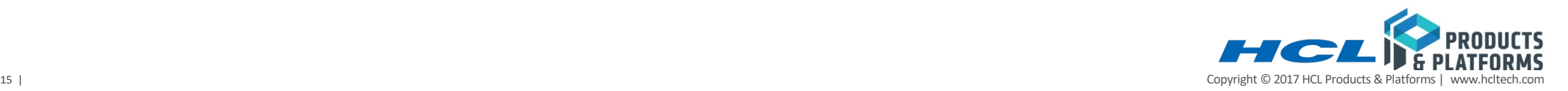

▶ Define loopback replication server

- ▶ Create 'replication to SPL' type replicate with same "database and table" information for both source and target participants. Loopback server group name shall be specified with target participant definition:
- $\blacktriangleright$  Example:
	- cdr define repl rep1 -C always -S row -M g\_cdr\_utm\_nag\_1 -A -R --splname=logger4repl2spl "test@g\_mygroup:informix.t1" "select \* from t1" "test@g\_loopback:informix.t1" "select \* from t1"
		- Note: g\_mygroup is the local server ER group, and g\_loopback is the pseudo ER server group.

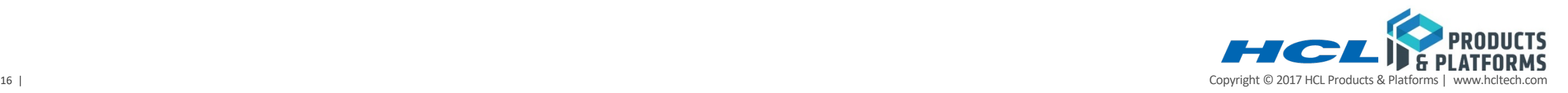

create database test with log;

create table t1 (c1 int , c2 int);

create table t2 (col1 int , col2 float);

create table staging (data json);

create procedure logger4repl2spl (data json)

insert into staging values (data);

end procedure;

\$ cdr define repl rep1 -C always -S row -M g\_cdr\_utm\_nag\_1 -A -R --jsonsplname=logger4repl2spl "test@g\_mygroup:informix.t1" "select \* from t1" "test@g\_loopback:informix.t1" "select \* from t1"

\$ cdr define repl rep2 -C always -S row -M g\_cdr\_utm\_nag\_1 -A -R --jsonsplname=logger4repl2spl "test@g\_mygroup:informix.t2" "select \* from t2" "test@g\_loopback:informix.t2" "select \* from t2"

\$ cdr start repl rep1

\$ cdr start repl rep2

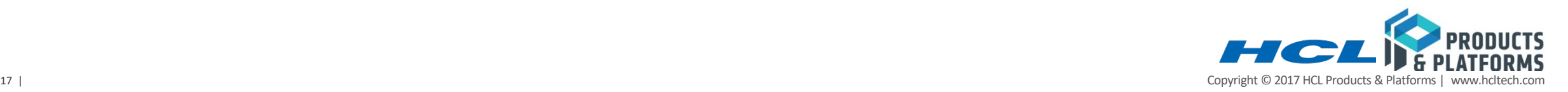

drop database retaildb;

create database retaildb with log;

create table sales (customerid int, storeid int , bill\_amount float);

create table sales summary(storeid int , s\_count int, s\_sum float, s\_avg float, s\_min float, s\_max float );

CREATE PROCEDURE store\_agg(opType char(1), srcid integer, committime integer, txnid bigint, customerid\_bef integer, storeid\_bef int, bill\_amount\_bef float, customerid int, storeid\_aft int, bill amount float)

---- -----

---- ----

END PROCEDURE;

\$ cdr define repl rep1 -C always -S row -M utm\_group\_1 -A -R --serial --splname=store\_agg "retaildb@g\_mygroup:informix.sales" "select \* from sales" "retaildb@g\_loopback:informix.sales" "select \* from sales"

\$ cdr start repl rep1

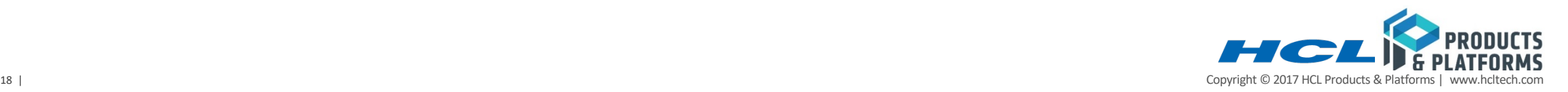

## Use case 3: Leader board calculation

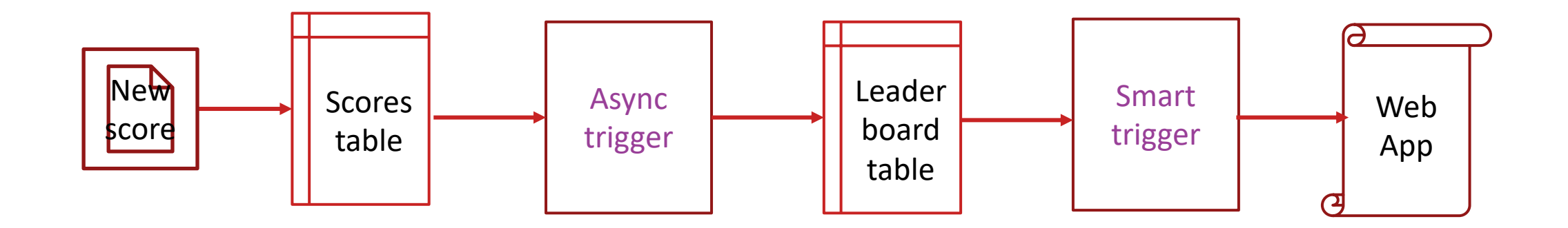

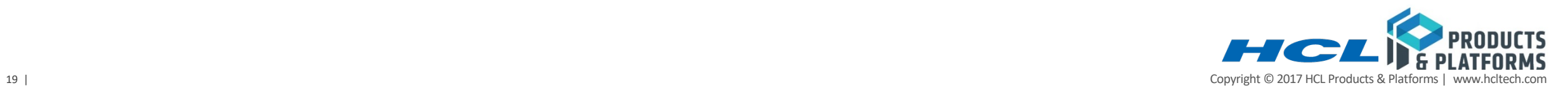

create database mqtt with log;

create table customer (name char(128), id int);

execute procedure sqlj.install\_jar('file:\$INFORMIXDIR/jars/mqtt\_trigger.jar', 'mqtt\_trigger\_jar',1);

\$cdr define repl mqrepl -C always -S row -M g\_informix -A -R --serial **--jsonsplname=mqtt\_put** "mqtt@g\_informix:informix.customer" "select \* from customer" "mqtt@g\_lb:informix.customer" "select \* from customer"

\$ dbaccess mqtt -

```
> insert into customer values("Bill", 1);
```

```
$ mosquitto_sub -t 'test/topic' -v
```
test/topic

{"operation":"insert","table":"customer","owner":"informix","database":"mqtt","txnid":21475983636,"commit\_time":1550879224,"rowda ta":{"name":"Bill","id":1 }}

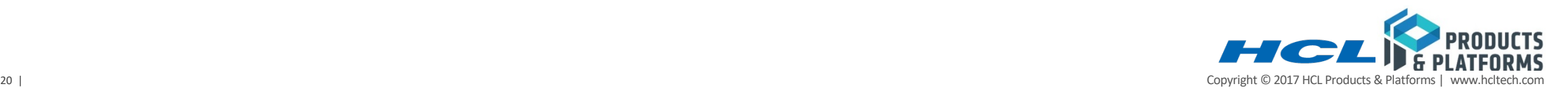

#### **Comparing Async triggers, Smart triggers and CDC**

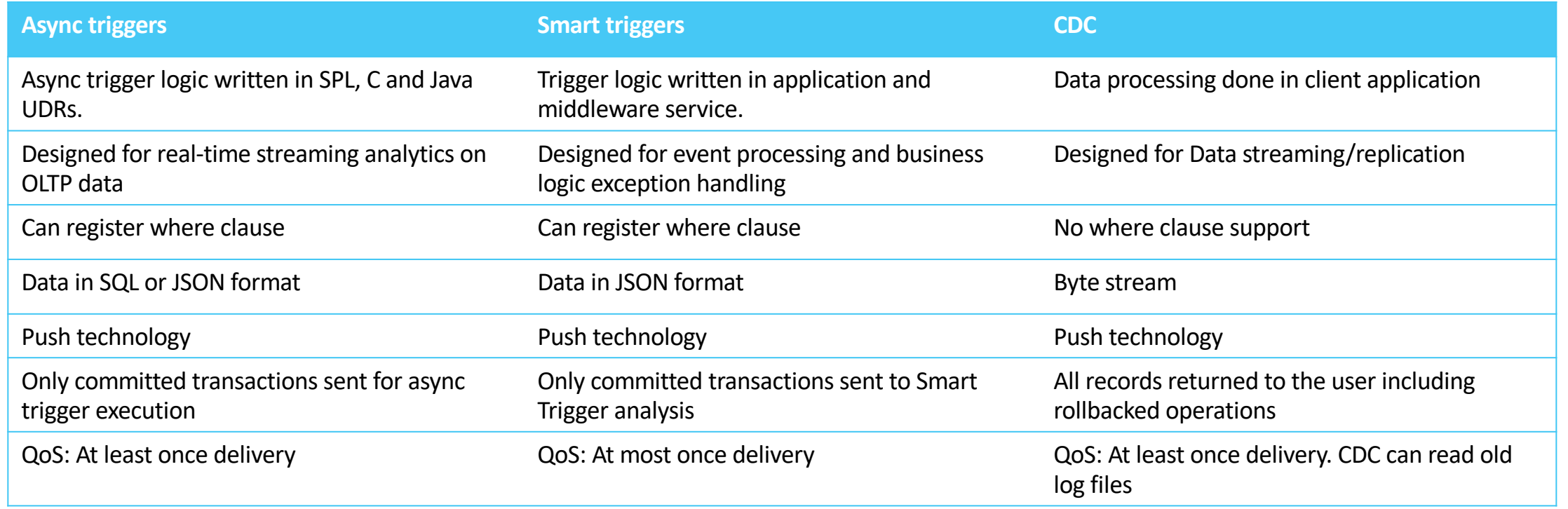

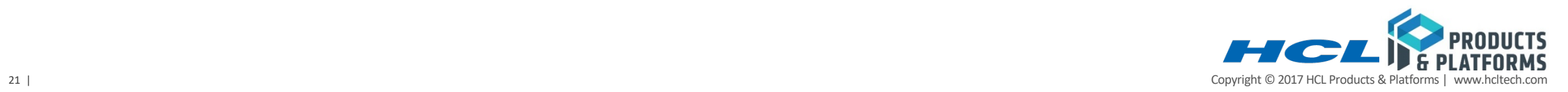

# **Demo**

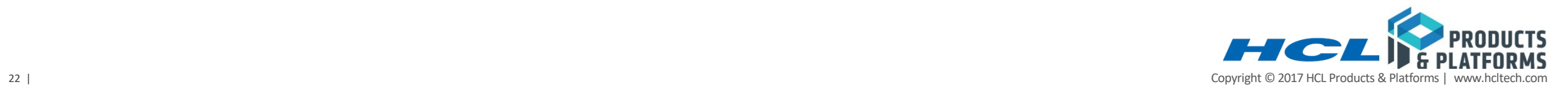

# **Log replay performance**

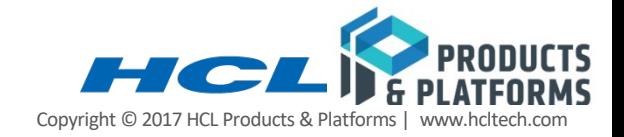

#### **Log replay performance**

▶ More than 500% improvement in log replay performance for RSS, SDS and HDR secondary

servers.

4Similar improvement noticed for crash recovery performance

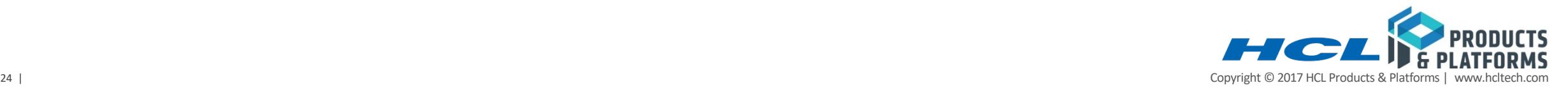

#### **What's changed ?**

- $\blacktriangleright$  Improvement to log replay performance
	- Minimized latch and thread communication overhead
	- Improvements to Read-ahead functionality at secondary server
	- Non-blocking checkpoints at RS secondary server
- $\triangleright$  Benefits:
	- Near zero latency for replication between Primary and Secondary servers (RSS, SDS and HDR).
		- This enables customers to offload applications from primary server to one or more secondary servers.
		- This also helps customers to meet recovery point objective in case of disaster scenarios.
	- Impropved crash recovery performance
		- This helps customers improve on recovery time object as crash recovery time is 5 times better than before!
	- Improved log restore performance
		- This helps customers improve on recovery time object in scenarios where server needs to be restored from backup.

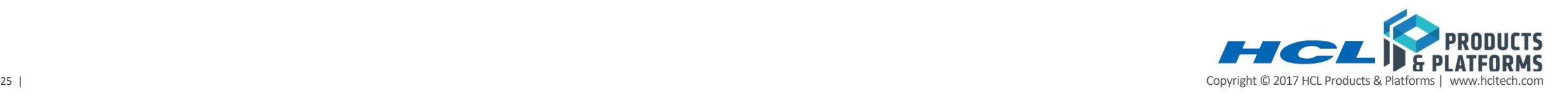

#### **Performance comparison chart for 8 minute workload at primary**

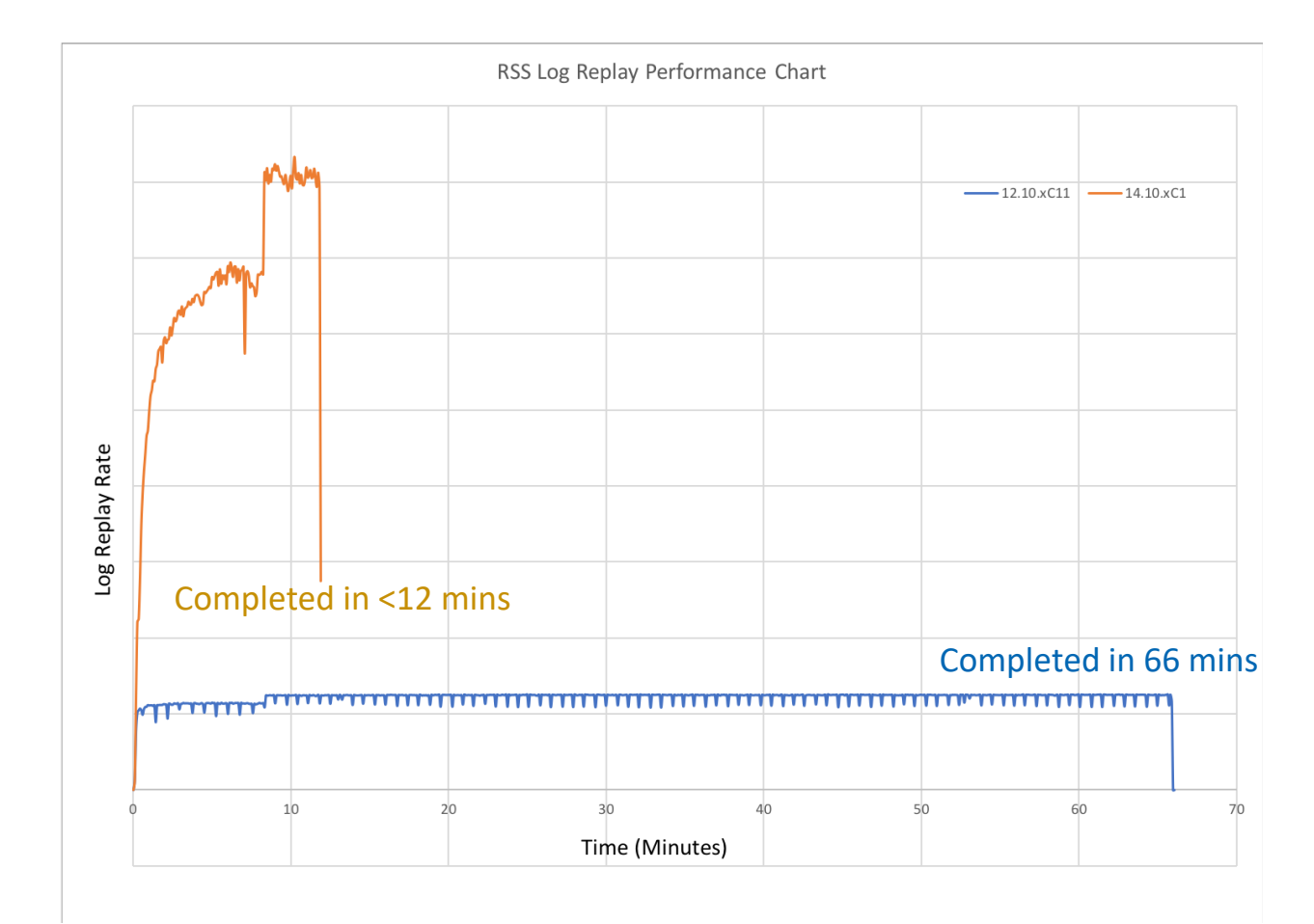

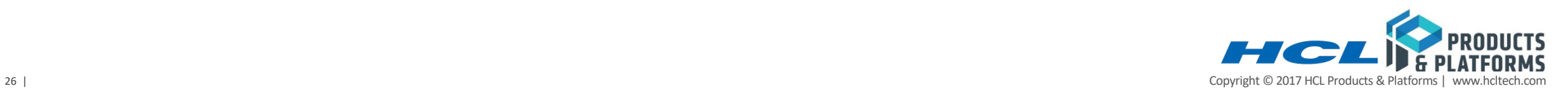

#### **onstat changes (1)**

4Added replication latency, and log replay rate to 'onstat –g laq'

■ Note: Log replay rate is only available with "-r" option.

#### ▶ Example:

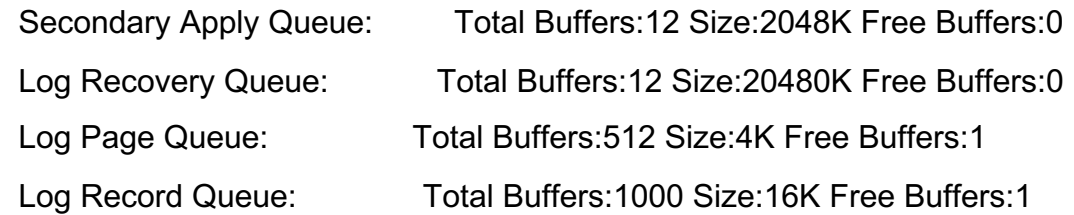

Transaction Latency: 1 seconds Apply rate: 347887.41 recs/sec

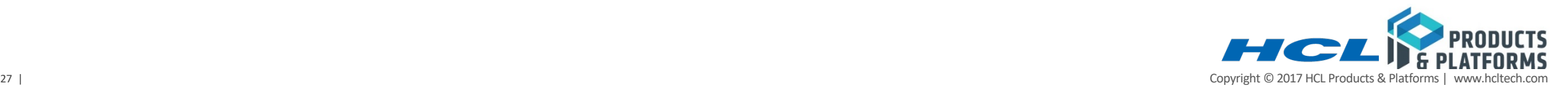

#### 4SEC\_APPLY\_POLLTIME

- In micro seconds, how long apply thread should poll for new work before yielding.
- Recommended value for smaller systems (between 1 to 8 CPUVPs): 0
- Recommended value for larger systems(>= 16 CPUVPS): 1000
- Recommended to move poll threads to NETVP

#### 4SEC\_LOGREC\_MAXBUFS

- Configure number of log buffers to be used for replaying log records at secondary server. Each log buffer of size 16KB.
- Recommended value : <= 1000 buffers
- 4RSS\_NONBLOCKING\_CKPT
	- 1 Enable non-blocking checkpoint at RS secondary server.

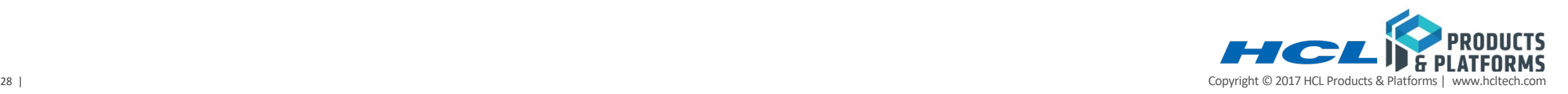

## ▶ SEC\_DR\_BUFS

- Number of DR buffers to use for replication.
- § Applicable to both HDR primary and HDR/RSS/SDS secondary servers
- **Buffer size same as LOGBUFF size**
- § Supported values : >=12

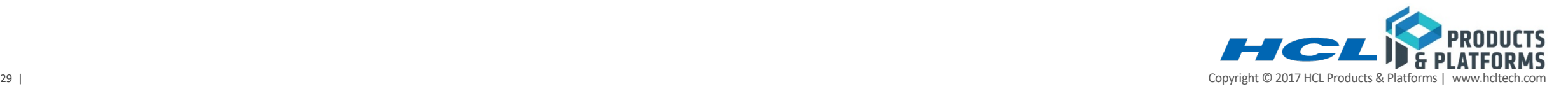

- ▶ Original recommendation:
	- § 4 times CPUVPs
- $\triangleright$  New recommendation
	- Not more than 23 threads!
	- 5, 7, 11 or 23.
- ▶ LTAPEBLK
	- § Recommended value: 20480 (20MB)

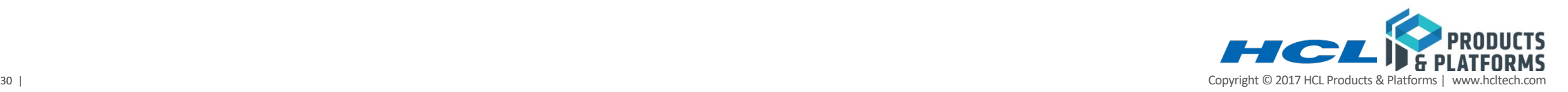

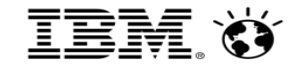

# Questions ?